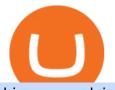

## binance explained coinbase to ledger nano direct access brokerage firms automated market makers trans

 $\label{eq:https://medial-production-mightynetworks.imgix.net/asset/2331413/Screen_Shot_2018-01-31_at_8.16.35_A M.png?ixlib/\=rails-0.3.0/\&fm/\=jpg/\&q/\=75/\&auto/\=format|||The Buzz On How To Transfer From Coinbase To Bitstamp ...||2726 x 1464 \\$ 

https://servercarlosesverde.nyc3.digitaloceanspaces.com/elevenglobal/wp-content/uploads/2021/03/05071408/ cardano--1536x864.jpg|||Cardax proposes first decentralized exchange for Cardano ...|||1536 x 864

https://img.gadgethacks.com/img/32/33/63651115584697/0/binance-101-deposit-withdraw-bitcoins-other-cry

ptocurrencies.w1456.jpg|||Can I Transfer Usdt From Binance To Coinbase Can I ...|||1440 x 2872

Coinbase Wallet vs Ledger Nano S Wallet - Which Wallet Is .

Link your bank account to your Coinbase account. You can now initiate an ACH transfer by depositing funds - transfering fiat from your bank account to your USD wallet on Coinbase. These funds are immediately available to use for buying and selling on Coinbase. These funds may not be immediately available to withdraw from Coinbase (or to send to Coinbase Pro) Go to Available to send off Coinbase on web or Available to withdraw on mobile before confirming your purchase

Using a bank account as a payment method for US . - Coinbase

https://lh3.googleusercontent.com/proxy/AXmYzskd2Joi6d19o0nrDfXELgy4wtZXy5\_68x7FfuTsKEh7SSdH sL9XuVJnpQzkaC4SrNJTtQiWfZjVwQrNbGSun4Ddj1dWfVfWqJcOWXbOYwqC-ggwOcUIXGjwgA3pPH AIQao=s0-d|||Coinbase Btc Transfer Time | Adinasinc|||1562 x 1588

https://d.ibtimes.co.uk/en/full/1632681/russian-automated-weapon.jpg|||Russian army expo 2017: Arms makers showcase slew of ...|||1350 x 900

https://venturebeat.com/wp-content/uploads/2018/06/screen-shot-2018-06-04-at-2-42-15-pm.jpg||||||1644 x 924 https://static.nicehash.com/marketing%2F1 - Add\_coinbase\_account.png||How To Transfer Coinbase To Paypal? / Coinbase 101 How To ...||1984 x 1576

https://adimen.tech/wp-content/uploads/2020/12/1-1.png|||Why Migrate to Kubernetes in 2021: Key DevOps and DataOps ...||1024 x 768

Binance Explained. The Binance Exchange is one of the most popular cryptocurrency exchanges on the planet that offers trading in plenty of virtual coins. Some of the most popular are Bitcoin (BTC), Ethereum (ETH), Litecoin (LTC), and the Binance Coin (BNB). Binance as an exchange offers the users the ability to trade cryptocurrencies.

https://block-builders.net/wp-content/uploads/2021/01/Binance-Interface-zum-Kauf-von-Kryptowahrungen.pn g|||Binance or Coinbase which crypto exchange is the best ...|||3394 x 2186

https://miro.medium.com/max/4000/1\*Hru-gz2tFd-07csjnGhN4w.png|||Understanding the Internals of Crypto-Exchanges Using ...|||2000 x 1125

https://lvena26b6e62108sl2qkx1ql-wpengine.netdna-ssl.com/wp-content/uploads/2017/08/3-7.png|||Intro to Coinbase Crypto Trader's Guide|||2000 x 1307

https://coinbitsmanagement.com/upload/testimonial/c9c53207d2de86bf21ca89202070d05c.jpg|||About - CoinBits Investment Management|||1080 x 900

https://preview.redd.it/3b5mfpkl71j11.png?auto=webp&s=39e544e06e59e92fb987d4e4ed32bd7c0378e7 ae|||Can You Use A Debit Card On Coinbase Pro? - Coinbase Vs ...|||1079 x 1550

To transfer from Binance to Coinbase, you will first need to open both your Coinbase and Binance accounts. Go to your Coinbase dashboard and select 'Send/Receive'. Here, choose the 'Receive Tab' and pick which asset you want to transfer to Coinbase.

https://wwreynolds.com/wp-content/uploads/5-Pearl-Plaza-01.jpg|||4949 Pearl East Circle WW Reynolds Companies|||1200 x 900

An automated market maker is a type of decentralized exchange. The fundamental difference is that AMMs

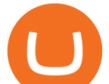

use a mathematical formula to calculate the rate, and not an order book (ask and bid orders), as on a traditional crypto exchange.

Coming in at 4<sup>1</sup>/<sub>2</sub> out of 5 stars the best brokerage firms in 2022 are TD Ameritrade and Ally Invest. TD Ameritrade is a well-known, established and heavily-advertised online broker. With 12 million customers, the company is among the biggest brokerages in the U.S.

https://www.ghacks.net/wp-content/uploads/2013/11/coinbase.jpg|||Where can you buy Bitcoin? - gHacks Tech News|||1080 x 928

http://www.bitzbase.com/images/coinbase-1.png|||Coinbase Deposit Hold Time - ceriasoloid|||1203 x 829

To sum up, automated market makers have increased the liquidity of decentralized exchanges, as well as a new profitable money-making option for liquidity providers. Being the very core of DeFi, AMMs have become one of the most important innovations of the decentralized world.

Coinsbit Token price today, CNB to USD live, marketcap and .

Coinbase Wallet was launched by Coinbase exchange for secure operations with coins and tokens. To use Coinbase Wallet, you dont need to have an account with Coinbase exchange. Read more: Ledger Nano S Wallet is a hardware wallet, a flagship product of the Ledger company, that has been in the industry since 2014.

Coinbase uses the ACH bank transfer system for payments with your bank account. The ACH bank transfer system typically takes 3-5 business days to complete after initiating a purchase. Once Coinbase receives the payment and the transaction shows as completed in the History page, cryptocurrency is made available in your account.

https://cdn.investinblockchain.com/wp-content/uploads/2018/07/binance\_coin.jpg|||Binances First Year Review and What It Means for BNB|||1706 x 1137

coinbits.ltd - cryptocurrency

https://lvena26b6e62108sl2qkx1ql-wpengine.netdna-ssl.com/wp-content/uploads/2017/08/5-7.png|||Intro to Coinbase Crypto Trader's Guide|||1956 x 1121

https://www.investiniota.com/wp-content/uploads/2017/12/BTC-Wallet-Coinbase-sent-btc-binance.png|||How Withdraw From Binance To Coinbase How Do I Send My ...|||1208 x 897

https://www.gpucoin.net/wp-content/uploads/2019/11/how-where-to-buy-comet.jpg|||How & amp; Where to Buy Comet (CMT) with PayPal & amp; Credit Card ...||1200 x 801

Ledger.com - Ledger - State-Of-The-Art Security

https://static.askrypto.com/uploads/2020/09/Binance-To-Provide-Trading-Services-For-Mainland-Chinese-Cu stomers-Despite-The-Local-Ban.png|||Binance CEO Wishes More Defi-Based Ethereum Projects to ...|||1920 x 1080

https://cdn.benzinga.com/files/imagecache/1024x768xUP/images/story/2012/money-1251565\_1280\_32.jpg||| Money Transfer Startup WorldRemit Announces \$40 Million ...||1024 x 768

How long does a purchase or deposit take to . - Coinbase Help

CoinBits rounds up your everyday credit card purchases to the nearest dollar and invests the extra cents. 1.75Fries = +0.25 in Bitcoin Invest Now We all have some bad spending habits and that's okay. But not everyone is putting their spending habits to work for them. And that's where you'll take advantage.

https://www.thesun.co.uk/wp-content/uploads/2017/12/nintchdbpict000371582932-e1512686824695.jpg|||Ho w To Buy Bitcoin Instantly In Uk - How To Buy Bitcoin In ...|||2399 x 2953

https://image.binance.vision/editor-uploads-original/014aa2bcdf82454994ffda7ced798a3d.png|||Impermanent Loss Explained | Binance Academy|||1600 x 900

https://miro.medium.com/max/3838/1\*bp4PX0grSOoFXUqosXt7OA.png|||Binance intro Cryptociety Explanation Series. | by ...||1919 x 972

How do I send cryptocurrencies from my eToro Money crypto .

https://www.gpucoin.net/wp-content/uploads/2019/11/how-where-to-buy-hubii-network.jpg|||How & amp;

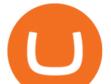

Where to Buy Hubii Network (HBT) with PayPal ... |||1200 x 801

How to Transfer Coinbase to Ledger Nano S

So CoinBits is just another unregulated forex broker, which means the customers are not protected, and there is highly likely they will get away with your hard earned money and there will be no regulating agency to hold them responsible. How does it work? Usually unregulated forex brokers work in the following way.

Marketing Automation Tools - Marketing Automation Software

Can I send/receive cryptocurrencies to and from the eToro Money crypto wallet freely? Yes, you can send/receive crypto to and from other wallets, provided they are supported by the eToro Money crypto wallet and in line with the applicable Terms and Conditions. Chat with a representative.

Binance Coin (BNB) Explained Things to Know & amp; How to Buy

https://captainaltcoin.com/wp-content/uploads/2019/04/blockstack.png|||Blockstack Token LLC Announces SEC Filing for Regulated ...|||1714 x 862

coinbits-cash.com has developed a unique mechanism for the return of deposits in case of a negative scenario at the cryptocurrency market or force majeure within the company: there is an updated reserve fund at our disposal, which is able to cover up to 75% of the loss in stock trading, as well as 100% insurance of equipment in the event if the .

Videos for Coinbits

https://www.buybitcoinworldwide.com/img/kb/gdaxvscoinbase/coinbase.png|||Coinbase Enter Two Verification Amounts Trading Etherum ...|||1200 x 777

Time Taken For A Binance Coinbase Transfer. For getting an insight into what is really happening in the crypto markets and how crypto traders are experiencing things on a day to day basis, it would be a good idea to check out their actual conversations.

What Is an Automated Market Maker (AMM)? Gemini

Coinsbit Store Is an online shopping platform allowing users to buy any product with cryptocurrency from around the world. Staking Pool Greatest opportunity to make a profit InvestBox - get your percentage right now P2P The new generations of loans! P2P - Coming soon on Coinsbit We're accepting Visa/MasterCard for deposit funds!

https://mattrode.com/wp-content/uploads/2021/01/coinbase-pro.png|||How To Transfer To Coinbase Pro / Transfer From Coinbase ...||1599 x 857

https://public.bnbstatic.us/20200424/78837374-a0cc-46c0-be27-b376be62783c.png|||Binance.US Blog|||1600 x 900

https://miro.medium.com/max/4076/1\*SfKEHTGltxUKZgBgrwcMXg.png|||Coinbase Deposit Into Bank Account | Adinasinc|||2038 x 902

Ledger Nano S hard wallet. (Motokoka/Wikimedia Commons) Crypto exchange Coinbase is planning to integrate Ledger hardware wallets, bringing users more options for self-custody of their crypto,.

https://cdn.publish0x.com/prod/fs/images/bd5bef5cdcf6489843c5ca55fc7582b3a1672cf95394ae05af9a4d41b0 f9bbb1.png|||Binance Dual Savings Explained|||3539 x 1987

https://cryptobulls.info/wp-content/uploads/2020/04/img\_5e9ed690ecda2.jpg|||What is Binance? A comprehensive guide to the Binance ...|||1242 x 1136

Automated market makers are smart contracts that create a liquidity pool of ERC20 tokens, which are automatically traded by an algorithm rather than an order book. This effectively replaces a.

What Is an Automated Market Maker (AMM)?

How to Transfer Crypto from Binance to Coinbase .

Binance Smart Chain (BSC) Explained A Beginners Guide .

How To Use Ledger Nano X With Coinbase (9 Easy Steps .

Go to Binance account and Click on Funds then click on balances. Click on withdraw against the currency to be transferred to coinbase. (i.e. BTC in this case) Paste the copied address on the BTC withdrawal address barcode. Ensure to double-check that it is the same address. Enter the amount of currency to transfer and click the submit button

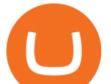

Click on the Portfolio tab of your account. Click on the crypto you would like to transfer. You will see all of your open trades for that cryptocurrency. Click on the specific trade you would like to transfer. On the Edit Trade screen, click Transfer to Wallet. Review the transfers details. Click "Transfer" to initiate the process.

In order to transfer coins, you will need to open the Edit Trade window in the Portfolio. Under Invested, eligible users will have an option to transfer. Positions will be closed once the transaction is completed. It can take up to five business days for eToro to process the transfer request. We may ask you for further documents in some cases. From the moment that the request is processed, it can also take additional time for the coins to appear in the wallet.

https://lookaside.fbsbx.com/lookaside/crawler/media/?media\_id=160428161259322|||Digitex Coins - Home | Facebook|||2048 x 1152

Limits and account levels Coinbase Help

Go to your Coinbase dashboard and select 'Send/Receive'. Here, choose the 'Receive Tab' and pick which asset you want to transfer to Coinbase. Once selected, Coinbase will give you your unique address for that cryptocurrency, and that cryptocurrency only. Copy this address, and return to the Binance website. On the Binance site, go to the 'Fiat.

https://cdn-images-1.medium.com/max/1600/1\*kiCOsqkdBu7mnUzjNHOiTQ.png|||How To Send Bitcoin Cash From Coinbase To Binance - How To ...||1600 x 1141

https://i0.wp.com/bitcoin-investors.co.uk/wp-content/uploads/2017/10/Screen\_Coinbase\_SendPending\_BIUK \_c.jpg?resize\\\\\\\\u003d1038,576\\\\\\\\\u0026ssl\\\\\\\\u0026ssl\\\\\\\\u003d1||Litecoin Tracker Where Can I Find My Coinbase Deposit ...||1184 x 789

https://maker.pro/storage/tAUEmd1/tAUEmd1ntAopLwVQoCdO29c1yvsjRILjICmomvXH.jpeg|||Mini Easy-Plug/Programming Automated Greenhouse | Arduino ...|||3024 x 4032

Steps to send Polkadot from Coinbase to your Ledger device . Open Ledger Live and add a Bitcoin account to your Ledger by clicking on the Accounts on the left hand side menu of Ledger Live and selecting the add account button in the top right hand side of the screen. Ledger Live will prompt you to select which asset youd like to add an account for.

coinbits-cash.com

https://beta.techcrunch.com/wp-content/uploads/2013/07/screen-shot-2013-07-12-at-10-36-22-am.png|||Coinb ase Offers Instant Bitcoin Transfers For Verified ...||1476 x 1020

https://binancewolfs.com/wp-content/uploads/2021/05/Group-100.png|||What is Binance Smart Chain and How Does it Work ...|||2421 x 1445

Coinbase to Integrate Ledgers Hardware Wallets

Best Brokerage Firms. Top Stock Brokers List [2022]

When you have direct access, you have information about order sizes, firms involved in the trade and prices theyre getting. Information like this can be used by day traders to make rapid decisions.

https://kingpassive.com/wp-content/uploads/2018/01/Screenshot-2018-01-14-at-3.07.30-PM.png|||How To Trade Altcoins On Binance In 2018|||1765 x 845

http://www.bitcoincoupons.org/wp-files/bitcoincoupons.org/2020/06/ledger\_logo-1024x1024.jpg|||Ledger Discount Code Promo Code|||1024 x 1024

https://external-preview.redd.it/gVSFzelkrfpTFqEX4I3\_0XJ4-noQF1AKEqXkqer3fk4.png?auto=webp& s=487fc67a198e86a1b7ff9f36fc9cfb6a3d62694f|||Binance Manipulation Proof : RequestNetwork|||1354 x 826 https://miro.medium.com/max/3060/1\*kvMqNVQXjauBOF3sNFTdnA.png|||Coinbase App Customer Service Number Is It A Good Time To ...||1530 x 840

Sendinblue (Recommended) - Automation Made Simple

https://theforexreview.com/wp-content/uploads/2021/01/CoinBits-claims.jpg|||CoinBits-claims TheForexReview.com||1312 x 928

https://cdn.investinblockchain.com/wp-content/uploads/2017/10/Coinbase\_Bank\_Transfer\_Announcement.pn g|||Coinbase Just Made Buying Bitcoin Instantaneous|||1892 x 805

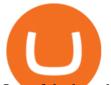

One of the best direct access brokers on the list, ZacksTrade offers a professional, powerful trading platform to all customers free of charge and with no access requirements. This is the software day traders use to make their living. There are no account maintenance or inactivity fees. Minimum amount to open an account is \$2,500.

https://gblobscdn.gitbook.com/assets%2F-M6CjLe1Bz1VSFiakrFB%2F-M6DSKuR9PHOQ0OUtnXD%2F-M 6DUJfpPAfgmeQ1J2JJ%2F5.1.png?alt=media&token=0568184c-ffc7-4429-800a-9271d3cfbc14|||How to create an account in Binance - Brokerst|||1800 x 1200

How do I transfer cryptocurrency from the eToro trading .

https://chartsandtrends.com/wp-content/uploads/2018/06/2018-06-17\_BNBUSDT-UTW-1200x881.png|||Bina nce Coin (Symbol: BNB) Unaffected By The General ...||1200 x 881

eToro Wallet - What is it and how to transfer crypto?

https://es.crypto-economy.com/wp-content/uploads/sites/2/2019/07/Coinbaseen6.png|||Cómo configurar tu wallet Coinbase para guardar tus ...||1920 x 1080

Transfer Your Crypto Assets From Coinbase To Ledger. If playback doesn't begin shortly, try restarting your device. Videos you watch may be added to the TV's watch history and influence TV recommendations.

The live Coinsbit Token price today is \$0.000508 USD with a 24-hour trading volume of \$6,531.54 USD. We update our CNB to USD price in real-time. Coinsbit Token is up 15.87% in the last 24 hours. The current CoinMarketCap ranking is #1953, with a live market cap of \$676,551 USD.

https://wwreynolds.com/wp-content/uploads/5-Pearl-Plaza-01-1120x840.jpg|||4949 Pearl East Circle WW Reynolds Companies|||1120 x 840

https://buyshares.co.uk/wp-content/uploads/2020/09/uk-british-pound-4458076\_1280-1024x1024.png|||How To Buy Bitcoin Uk Hargreaves Lansdown / The Expert ...|||1024 x 1024

http://wikicrypto.com/wp-content/uploads/2017/07/CEX.IO\_-1.jpg|||WikiCrypto's CEX.IO Exchange Review for Beginners|||1024 x 768

https://www.scmp.com/sites/default/files/2015/09/11/china\_robot\_automation\_pbu178204\_16\_50286135.jpg||| The manufacturing boom in Guangdong is over: Industrial ...|||3000 x 1982

Binance staking options explained. Beginner tutorial for all possible options to stake your funds on Binance for more rewards. Never leave your assets idle, get more passive income. All videos uploaded to my channel are done with educational purpose, but please note that they are based on my personal experience and my personal opinions.

So, most of the times, the brokerage firm will pay the software fee itself. Even though there are direct-access platforms out there that cost less than \$300 a month, I believe that RealTick is very good and well worth the \$300. (Many direct-access platforms to trade currencies can be accessed for free. This is one of the advantages that the .

https://bitfalls.com/wp-content/uploads/2017/08/Screenshot-2017-08-23-17.51.44.png|||No Software Bitcoin Mining Lost Bitcoin Private Key ...||1712 x 802

https://i.redd.it/yay64xg132c01.jpg|||Bank Transfer To Coinbase Joe Rogan On Bitcoin|||1242 x 2002

https://wwreynolds.com/wp-content/uploads/4845-Pearl-East-Circle-1\_web.jpg|||4845 Pearl East Circle WW Reynolds Companies|||3255 x 3449

https://img.gadgethacks.com/img/34/21/63718218870776/0/coinbase-101-fees-fine-print-you-need-know-befo re-trading-bitcoins-other-cryptocurrencies.w1456.jpg|||How To Buy Bitcoins With My Bank Account On Coinbase ...||1125 x 2436

How Long Does It Take To Transfer From Binance To Coinbase .

The Basics of Support and Resistance Explained Binance.US Blog

https://www.edinarealty.com/listing-images/listing/RMLS/42882-Scenic-Highway-Bovey-MN-55709-563295 0-image1.jpg||42882 Scenic Highway, Bovey, MN 55709 | MLS: 5632950 ...||2080 x 1560

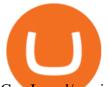

Can I send/receive cryptocurrencies to and from the eToro .

How to buy bitcoin: everything you wanted to know eToro

https://storage.googleap is.com/elevate-images/2c2e60f7-e116-42c9-ad91-2f5bfc84ccc7/ec2880bb-84ba-482a-a152-8c93a973879c.png|||About Me - Keith Jones|||3133 x 1900

http://cryptochainzone.com/wp-content/uploads/2020/10/Visa-Credit-Cards-Debit-Cards.jpg|||Coinbase Enables Real-Time Card Withdrawals via Visa ...|||1280 x 960

Binance Chain Wallet. The Binance Chain wallet is a browser extension that is created and maintained by Binance exchange. It is the official Binance wallet for accessing BSC and Binance Chain available on both Firefox and Chromium browsers, such as the Brave Browser. The wallets functionality may be limited, but it gets the most important job done, and Binance is constantly improving it.

Can I transfer BTC from Etoro to another Bitcoin wallet .

Automated market makers (AMM) are protocols that provide liquidity to specific markets through automated algorithmic trading. In the context of decentralized cryptocurrency exchanges, automated market makers represent smart contracts that create so-called liquidity pools of tokens, which are automatically traded by an algorithm rather than an order book.

How do I transfer Coinbase to bank? Wire withdrawals from Coinbase. Select your USD wallet on the left side menu of the Portfolio page. Select the Withdraw button. Make sure to select bank wire for the To field. Confirm the amount and select Withdraw. Is it safe to link bank account to Coinbase? Is It Safe to Link My Bank Account to It? Yes!

https://cdn.finex.cz/wp-content/uploads/2018/01/coinbase-nakup-kryptomen.jpg|||Bitcoin Cash Coinbase Insider Trading Pro Bank Transfer|||1437 x 923

Direct access brokers who aren't solid don't remain in business for very long. The customers who would open a direct access trading account are savvy traders/investors who aren't going to put up with a sub-par product, so lackluster companies usually don't remain in business in this industry for very long.

https://capitalwealthalliance.com/wp-content/uploads/2019/03/Rob-4.jpg|||ABOUT US - Capital Wealth Alliance, LLC|||2497 x 3122

How To Transfer Cryptocurrency From Binance To Coinbase

Binance staking options explained

https://i2.wp.com/bitcoin-investors.co.uk/wp-content/uploads/2017/10/Screen\_Coinbase\_Transaction\_BIUK.j pg?ssl=1||Transaction Is Pending In Coinbase How To Send Money From ...||1200 x 800

Automated market makers (AMMs) are part of the decentralized finance (DeFi) ecosystem. They allow digital assets to be traded in a permissionless and automatic way by using liquidity pools rather than a traditional market of buyers and sellers. AMM users supply liquidity pools with crypto tokens, whose prices are determined by a constant mathematical formula.

Get your Address on Coinbase First step is to click the white Send/Receive button (Invia/Ricevi), after you did the login in to Coinbaseor you created a new account. Now you need to click Receive.

An automated market maker (AMM) is the underlying protocol that powers all decentralized exchanges (DEXs). Simply put, they are autonomous trading mechanisms that eliminate the need for centralized.

How to use Ledger Nano X with Coinbase? Step 1: Connect the device First of all, what you need to do is to plug the device to your laptop or desktop. By entering the PIN code get access to the Ledger Live App. Step 2: Check the left side panel Have you got secure access to the live app?

Premier Bitcoin Exchange - Buy Bitcoin & amp; Crypto Instantly

https://i1.wp.com/mikiguru.com/wp-content/uploads/2021/08/binance-coin-t.png?resize=1536%2C864& ssl=1||Binance Coin (BNB) Explained and it Meaning - MikiGuru||1536 x 864

Three quick steps to buying bitcoin. Step 1: Find a crypto exchange that offers bitcoin. There are a number of exchanges that will let you trade your funds for bitcoin. One of them is . STEP 2: Sign up. Step 3: Buy bitcoin.

https://coincodex.com/en/resources/images/admin/guides/how-to-trade-futures/img1.png|||Binance Wallet

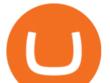

Balance - Binance Releases A First Version ... |||1999 x 1022

What is CoinBits? - Quora

https://wwreynolds.com/wp-content/uploads/3-Pearl-Plaza-01-1-1024x768.jpg|||4888 Pearl East Circle WW Reynolds Companies|||1024 x 768

https://coinjournal.net/wp-content/uploads/2020/09/Hassan-Maishera.jpg|||Hassan Maishera, Author at Coin Journal|||1110 x 1408

Videos for Coinbase+to+ledger+nano

https://finematics.com/wp-content/uploads/2021/03/trilemma-2048x1112.png|||Binance Smart Chain and CeDeFi Explained Finematics|||2048 x 1112

Transfering Coins from Coinbase to Ledger Nano S or X. 1. Plug in your Ledger. Connect your ledger device to your PC and input your pin. 2. Open the Ledger Live application and input your password. 3. Select Receive on the left hand side menu. 4. Choose an Account. 5. Open the right app one your .

https://www.cryptopolitan.com/wp-content/uploads/2018/11/coss-allows-direct-fiat-transfer-after-revealing-id entity.jpg||Americans can deal FIAT directly if they reveal identity ...||1920 x 1280

On getting exposed on how to transfer from Coinbase to ledger nano s wallet, you should also take note of the transfer fees. Well, Coinbase usually has flat fees on it's spread for all transactions with them which include purchases, sales, and withdrawals. But it's fees depends on how much you want to pay, transferring from Coinbase to ledger nano s might take a range of 30 minutes to 3 days depending on the amount of traffic on the block within that period and also on the amount paid by the .

5 Easy Steps to Transfer from Coinbase to Ledger (2022)

AI-Powered Automation - #1 in Marketing Automation

Migrating Your Coins From Coinbase Ledger

Direct Access Brokers List for Day Traders - Warrior Trading

CoinBits is one of the most creative platforms in the 21st century, as depicted by the nature of the solution it seeks to provide in the market. This platform is designed in such a way that it invests for you on Autopilot. The process relied upon to make this happen is easy and understandable.

https://steemitimages.com/DQmbdS774mjRmLEdXLwxEvA9N7vSPSLdq9WebiWMNxYfhnN/image.png|||I s Coinbase Or Exodus Better Trade To Stablecoin No Fee|||1909 x 1080

https://tonyy.in/assets/img/2017/08/trade-screen2.png|||Guide to Buying Binance Coins (BNB) | Aeto |||2880 x 1560

Best Direct Access Trading Platform (2022)

How to Transfer from Binance to Coinbase in No Time

https://www.sportquake.com/wp-content/uploads/2019/04/sportquake-etoro-launch-image-website.jpg|||ETOR O BRING BITCOIN TO FOOTBALL | SportQuake|||1600 x 900

Coinbase bank transfer time : hogefinance

https://i1.wp.com/bitcoin-investors.co.uk/wp-content/uploads/2017/10/Screen\_Coinbase\_SendBTC\_BIUK\_c.j pg?ssl%5C%5Cu003d1|||Xcc Cryptocurrency How Long Does Coinbase Send Take|||1275 x 850

https://finbold.com/wp-content/uploads/2021/05/binance-fees-explained.png|||Binance Fees Explained | How Much It Costs to Trade Crypto ...||1200 x 800

If you buy inside etoro it is trapped inside etoro. Its a trading platform for speculation, not really designed to be used as a wallet. You can always transfer bitcoin from one bitcoin address to another. No, eToro is shit, it doesnt allow you to transfer in or out, you can only buy and sell. Its a pile of wank.

https://cryptocurrencyfacts.com/wp-content/uploads/2021/05/binance-chain-chart-platform.jpg|||How to Look at Binance Chain Charts|||2238 x 1255

https://paxful.com/blog/wp-content/uploads/2019/06/buy-bitcoin-with-AirTM.jpg|||How To Buy Bitcoin With

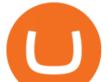

Paypal On Paxful : Buy Bitcoin ... |||1500 x 1000

https://lookaside.fbsbx.com/lookaside/crawler/media/?media\_id=105807291602314|||TOKEN DROCK -Home | Facebook|||1290 x 1290

Binance exchange is currently the leading cryptocurrency trading platform in terms of daily trading volume, and BNB is used to pay for trading fees, among other things, on the platform. The token was launched in July 2017 to be used as a tool for crowdfunding in the Binance ICO.

Binance explained (A beginner's guide to getting started .

https://www.coinigy.com/assets/img/charts/5f7dd9f10a962.png|||Binance Chart - Published on Coinigy.com on October 7th ...||1332 x 800

CoinsBit is crypto exchange just like Binance, Kucoin, pancakeswap, wazirx and so on. If you look at CoinsBit European exchange it is one of largest and successful exchange of European region and you can do trading in bitcoin, etherum, altcoin and many other cryto coins. There future plan is to expand in India coming mid of 2021.

What is an Automated Market Maker (AMM)? - DeFi - Phemex Academy

Most direct access firms charge commissions based on trading volume, and on a per share basis. Retail brokerage firms, on the other hand, charge on a per transaction basis. The Nasdaq was the first.

https://www.coinigy.com/assets/img/charts/5ec2599f574d8.png|||Binance Chart - Published on Coinigy.com on May 18th, 2020 ...||1332 x 803

How do I transfer Coinbase to bank? IronSet

https://ripplecoinnews.com/wp-content/uploads/2017/08/changelly-review.png|||Add Coinbase To Personal Capital How Long Does It Take To ...||2392 x 1204

What Is an Automated Market Maker (AMM)? - Bybit Learn

How to Send Polkadot from Coinbase to Your Ledger S/X Nano .

https://i.redd.it/dwe7b06fhd501.png|||Can someone please explain what this depth chart in ...|||2560 x 776

https://www.cryptoarabe.com/wp-content/uploads/2020/04/Screen-Shot-2020-04-23-at-12.27.42.png|||Binance Smart Chain - Binance Smart Chain Welcomes Another ...||2768 x 1214

Direct Access Trading (DAT) - Investopedia

Videos for Transfer+binance+to+coinbase

A Beginners Guide to Futures Trading (Website) Binance

[Guide] Bank/wire transfer times for Coinbase/GDAX .

https://cdn-images-1.medium.com/max/1600/1\*oUF4kSv9UqT16RfHc8gKKQ.png|||Keeping Your Crypto Coins Safe denizandvlad Medium|||1333 x 916

Direct access brokers are specialized brokerage firms that allow traders to directly route their orders to specific exchanges, electronic communication networks (ECNs), and market makers. These brokers provide advanced trading tools that are optimized for execution and speed.

Heres how you can move your Bitcoin from Binance to Coinbase. Step 1 Log into Coinbase The first thing you need to do is log into your Coinbase account. The site requires you to confirm your identity through two-factor authentication, so follow those steps to get signed in. Step 2 Navigate to deposits

Binance.US does NOT provide investment, legal, or tax advice in any manner or form. The ownership of any investment decision(s) exclusively vests with you after analyzing all possible risk factors and by exercising your own independent discretion. Binance.US shall not be liable for any consequences thereof.

https://bitshouts.com/wp-content/uploads/2018/04/photo5965212024113835715.jpg|||Binance Coin Burn Explained (BNB): What You Need To Know ...||1579 x 827

Direct Access Brokers (2022) - Online Brokerage Firms Reviews .

https://portaldobitcoin.com/wp-content/uploads/2018/01/Entrevista-BitcoinTrade.png|||How To Trade Bitcoin Uk - Trading Gold For Bitcoins ...|||2048 x 1152

https://cdn-images-1.medium.com/max/1600/1\*K8pGZygOgO9o3Q81drnk9Q.gif|||Coinbase Sell Bitcoin Cash Coinbase Will Not Accept Credit ...||1446 x 895

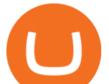

https://coincentral.com/wp-content/uploads/2017/10/Coinbase-screen.png|||Coinbase Bank Transfers Coinbase Ethereum Price|||2000 x 1123

How To Transfer Cryptocurrency From Binance To Coinbase

It is easy to transfer Xlm from Binance to Coinbase. Go to your Coinbase deposit page and pick XLM. Copy the Adress of XLM. Go to Binance exchange, Go to your spot wallet, and then to the Binance withdrawal page. Choose XLM from the coin list. Enter the XLM address in the Binance Recipient XLM Adress that you copied from Coinbase.

Videos for Automated+market+makers

Gutscheine Review 2021 - Get a 20% Fee Discount

https://coincodex.com/en/resources/images/admin/guides/how-to-trade-futures/binance-crypto-exchange-revie w.png:resizeboxcropjpg?1580x888|||Binance Futures Trading Explained: Cryptocurrency Futures ...||1579 x 888

I'm transferring from a US bank and Coinbase/GDAX is another US bank (in California) All transfers were made throughout the day, time doesn't matter. Treat any federal holiday as if it's a weekend. Wire deposit to Coinbase/GDAX took less than 2 hours (likely faster since I wasn't sure exactly when my bank sent the wire) Transfer amount doesn't matter. These have been my results as I noticed by my own transfers plus I ran a few dozen tests at various times.

https://technofizi.net/wp-content/uploads/2018/07/Binance-02.jpg|||10 Cryptocurrency Exchanges like Binance and Its ...||1919 x 1040

Coinbase vs. Ledger Nano S: What is the Best Way to Store .

A brokerage firm called Thinkorswim (TOS) was bought by TD Ameritrade, and is now part of one of the largest brokerage houses in the country. TD Ameritrade acquired TOS because it created the best direct access trading platform for online stock, options, forex, and futures trading. All new Thinkorswim and TD Ameritrade customers now have the same account with identical features, tools and services.

https://coincentral.com/wp-content/uploads/2017/08/6.png|||Is Coinbase a Safe Exchange to Buy Cryptocurrency?|||1528 x 1211

https://i.pinimg.com/originals/68/0e/78/680e78b8e9cff4ade71cb6cac8b97022.png|||What's The Best Crypto Rewards Card? / CoinBits App - Buy ...||1080 x 1920

https://www.sahamok.net/wp-content/uploads/2020/08/Etoro.jpg|||Coinbase O Etoro - Arbittmax|||1920 x 836 https://dumpsto.su/wp-content/uploads/2019/12/cb3.png|||Coinbase Deposit Debit Card - ceriaturbo|||1248 x 1082

https://d33v4339jhl8k0.cloudfront.net/docs/assets/59907929042863033a1bf144/images/5e114b4804286364bc 937944/file-ppMQp680Lk.png|||Coinbase Mobile App Login Fail Issue Says Account Is ...|||2880 x 1376 Direct Access Brokers: The Best of the Best

What Is an Automated Market Maker? - CoinDesk

https://s3-us-east-2.amazonaws.com/freestartupkits.com/wp-content/uploads/2018/08/02175015/Screen-Shot-2018-08-02-at-1.44.40-PM.png|||What are Automated Market Maker Smart-Contracts? (AMMs)|||2232 x 1286 http://cryptocoinrankings.com/blog/wp-content/uploads/2018/01/Stop-Limit-Order.jpg|||Quick tips. How to set Take Profit and Stop loss in ...|||3813 x 1855

https://u.today/sites/default/files/styles/1200x900/public/node-1299.jpg|||What Is Binance Coin (BNB) - Simple Explanation for Beginners|||1200 x 900

https://captainaltcoin.com/wp-content/uploads/2019/02/binance-jersey-review-1300x866.jpg|||Binance Jersey Review 2020 - How safe is the new fiat ...|||1300 x 866

Top Rated Bitcoin Exchange - #1 in Security Gemini Crypto

Coinbase and the Ledger Nano S, while both designed to send and store cryptos, are better suited for different purposes. Coinbase should be used for buying and selling. The Ledger for storage. If you want to succeed in the cryptocurrency game you need both a quality exchange and a quality wallet.

Find Out How to Use Binance: The Complete Binance Tutorial

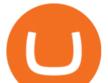

Automated Marketing - Free forever

https://cryptofu.xyz/wp-content/uploads/2018/04/Binance-RSI.jpg|||Technical Analysis Practice 2 RSI(Relative Strength ...||1280 x 1067

https://cdn-images-1.medium.com/max/1600/1\*fPp0eOueOCpRjWpegFueZA.png|||CoinTracker Cryptocurrency Exchange Fee Survey | CoinTracker|||1219 x 1337 Concerns about wait time to transfer after depositing : CoinBase What is CoinBits (Coinbitsapp.com)? a Scam? Gold Retired CoinBits App Bitcoin savings app CoinBits Better Business Bureau® Profile https://basecoinz.com/wp-content/uploads/2021/12/deriving-high-yields-from-decentralized-derivative-market s.png|||Deriving High Yields From Decentralized Derivative Markets ...|||1381 x 846 https://cryptoast.fr/wp-content/uploads/2019/09/ledger-nano-tuto-review-avis.jpg|||Tuto : Comment utiliser son portefeuille Leger Nano S|||1600 x 800 A Beginners Guide to Futures Trading (Website) Deposit USDT, BUSD into your USD-M Futures account as margin, and other Coins e.g. BTC into your COIN-M Futures as margin. Select the level of leverage to your preference. Choose the appropriate order type (buy or sell) Indicate the number of . https://wwreynolds.com/wp-content/uploads/1-Pearl-Plaza-02.jpg|||4780 Pearl East Circle WW Reynolds Companies|||1200 x 900 How To Withdraw From Binance To Coinbase Or Any Other Exchange The Binance Coin (BNB) Explained DailyCoin https://www.us.jll.com/images/jll-employees/internet-contacts/Hersch-Howard.jpg|||Howard Hersch | Vice Chairman, Brokerage | JLL New York|||1280 x 1280 https://dvh1deh6tagwk.cloudfront.net/finder-au/wp-uploads/2019/07/BitcoinCard\_Shutterstock\_1536x864.jpg ||Best bitcoin debit cards March 2020 | Finder|||1536 x 864 Coinbase puts a hold on all withdrawals that were recently purchased with fiat transfer from a bank to prevent charge backs. I believe it's around a week hold. 3. level 2. Clearmax1. Original Poster. 6 months ago. I verified myself as well and am still not able to transfer.

What is the minimum amount I can transfer from the eToro .

What does it mean to transfer a cryptoasset to the eToro.

Business Details Location of This Business 401 Corbett St, Clearwater, FL 33756-7309 BBB File Opened: 4/27/2021 Alternate Business Name CoinBitsCompany.net Contact Information Principal Mrs..

Direct Access Broker - Trading Directly with the Market

Follow these steps to transfer cryptocurrency from your eToro platform to the wallet: From your profile menu, click Portfolio. Choose the crypto asset you wish to send. All of your open trades for this asset will be listed in detail. Choose the trade you wish to transfer A pop-up window titled Edit Trade will appear.

DeFi Explained: Automated Market Makers by Multi.io .

Since your local currency is stored within your Coinbase Fiat Wallet account, all standard purchases, as well as those made with a debit card, occur instantly. Deposits to your GBP Wallet using GBP bank transfers (Faster Payments) normally complete within 1 business day. Canadian and Australian Customers

coinbits.ltd is a global leader in financial management business, We are not a Start up, we are a team with proven integrity and successful financial track records for over 9 years extending across the global financial markets.

Coinsbit

https://cdn.shortpixel.ai/client/q\_glossy,ret\_img,w\_1024/https://www.cryptocointrade.com/wp-content/upload s/2017/10/BestBitcoinSocialTrading-eToroCopyTrader-1024x1024.jpg|||Free Online Crypto Trading Course Social Trading Platform ...|||1024 x 1024

The Best Direct Access Brokers for 2022 Benzinga

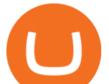

Binance is a crypto-to-crypto exchange. This means that users can only use it to trade cryptocurrencies. If you dont already own some cryptocurrency, then youll need to buy some before you can start trading with Binance. I suggest using an exchange that offers fiat currency trading like Coinmama, CEX.IO or Coinbase.

https://797517.smushcdn.com/1549056/wp-content/uploads/sites/2/2021/05/Ethereum-Balance-on-All-Exchan ges.jpg?lossy=1&strip=1&webp=1|||Binance Futures Volume Reaches Record \$2.1 Trillion | HashFeed|||1800 x 1013

How to get set up. Step 1: Go to Binance Website. Click here to go to Binance, the link will open in new window so you can still follow this guide. I would bookmark the . Step 2: Complete the Sign-Up Process. Click on the Register button which is located in the right corner of the webpage and .

https://kroisos.io/wp-content/uploads/2021/06/d6eafe6d-f657-41e6-ac75-ee13b6099b4e-1536x864.png|||Multi -Assets Mode on Binance: How It Works and What You ...||1536 x 864

https://miro.medium.com/max/9600/1\*hkKFxbS5qN2o\_U17pQ--Ew.png|||How To Store In Coinbase Wallet What Do I Need To Set Up A ...|||4000 x 2583

How to Transfer from Binance to Coinbase: Steps. Step 1. After you have logged in to the Coinbase account, you have to click on the prices tab, then select the asset which you wish to receive. Step 2. Step 3. Step 4. Step 5.

For US customers, if youre looking to deposit more than the maximum \$25,000 a day ACH limit, one option is to complete a wire transfer from your bank account to your Coinbase account. You can view instructions for how to wire funds here .

How to transfer cryptos from Binance to Coinbase and related .

https://cdn.minafi.com/wp-content/uploads/2017/12/03195814/Screen-Shot-2017-12-07-at-10.25.40-PM.png||| Coinbase Review: The Easiest Way to Get Started Investing ...|||2048 x 946

https://cdn.bytesin.com/wp-content/uploads/2018/05/Binance-advanced-view.jpg|||Binance Exchange Review: A beginners's guide|||1920 x 949

https://www.gpucoin.net/wp-content/uploads/2019/11/how-where-to-buy-fabrk.jpg|||How & Where to Buy FABRK (FAB) with PayPal & Credit Card ...||1200 x 801

CoinBits Review (coin-bits.live is a Scam) - Personal Reviews

To send coins to an external wallet, please follow the steps below: Open the eToro Money app on your mobile device and sign in. Under the 'Crypto' tab, tap the type of cryptocurrency you wish to send. Tap 'Send'. On this page, you will select the amount to send and enter the recipients public .

https://static.nicehash.com/marketing%2FHome - Coinbase - Google Chrome.png|||How To Transfer Coinbase To Paypal? - Coinbase Accepts ...||1975 x 1121

How to Transfer from Binance to Coinbase? - Coindoo

https://www.coinigy.com/assets/img/charts/5cb759a36b1ca.png|||Binance Chart - Published on Coinigy.com on April 17th ...||2352 x 1123

https://preview.redd.it/tqxdt42b8kl51.jpg?auto=webp&s=d6980efb0555ff736b2ff278c21deda9eae39e8e||| Can someone explain... : binance|||1080 x 2312

https://blockonomi-9fcd.kxcdn.com/wp-content/uploads/2019/04/coinigy-review.jpg|||New Bitcoin Wallet Use Coinbase With Coinigy|||1400 x 933

https://btcisawesome.com/wp-content/uploads/Screenshot-2021-08-05-at-15.34.19.jpg|||Binance Suspends Ethereum (ETH) Withdrawals and Deposits ...|||1200 x 1145

Videos for Binance+explained

If it is a bank wire it shouldn't take several days but rather just 1 business day. I think you meant to say a bank ACH transfer which would take 3-5 business days. No there is not a way around it if you are doing ACH transfers. People don't understand that the hold of 3-5 days is to prevent fraud since crypto is not reversible.

https://i.redd.it/njdwzce61gx01.jpg|||Wire Transfer Time To Coinbase Online Without Verfication|||1536 x 2048

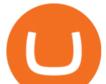

Videos for Etoro+bitcoin+transfer

https://theforexreview.com/wp-content/uploads/2021/01/CoinBits-instruments.jpg|||CoinBits-instruments TheForexReview.com||1469 x 949

What is the minimum amount I can transfer from the eToro platform to the eToro Money crypto wallet? The minimum withdrawal amount (in units) for each cryptoasset can be found in the Crypto section of the Fees page under the heading Crypto transfer fees .

https://www.cryptoimprovementfund.io/wp-content/uploads/2021/07/Mike-Novogratz-Asia-sells-bitcoin-and-t he-US-buys-it-1024x819.png|||Mike Novogratz: Asia sells bitcoin and the US buys it ...|||1024 x 819 Why does a buy take so long? Coinbase Help

https://help.swanbitcoin.com/hc/article\_attachments/360071117334/SwanVsCashAppTable--Weekly\_2x.png||| Coinbase Pro Recurring Buy - ceriakxsolo|||2400 x 1350

(end of excerpt)